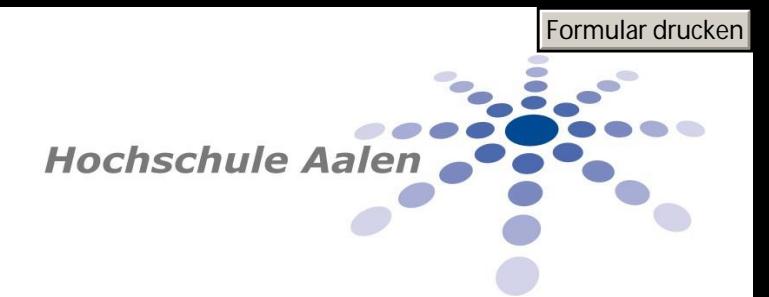

## **VERSPÄTETE ANMELDUNG VON PRÜFUNGEN**

*Dieses Formular verwenden Sie bitte ausschließlich wenn Sie Prüfungen nach dem Ende des offiziellen Prüfungsanmeldezeitraumes nachträglich anmelden möchten. Bitte beachten Sie, dass die verspätete Anmeldung zu begründen ist und eine Säumnisgebühr in Höhe von 10 Euro entsteht.*

Angaben zum Studierenden:

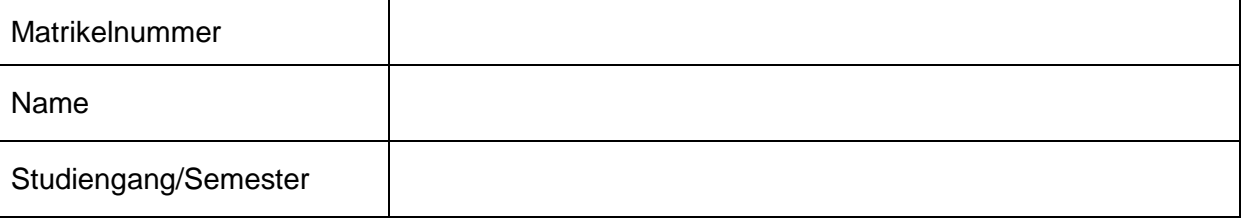

Begründung der verspäteten Anmeldung:

## Angaben zur Prüfung:

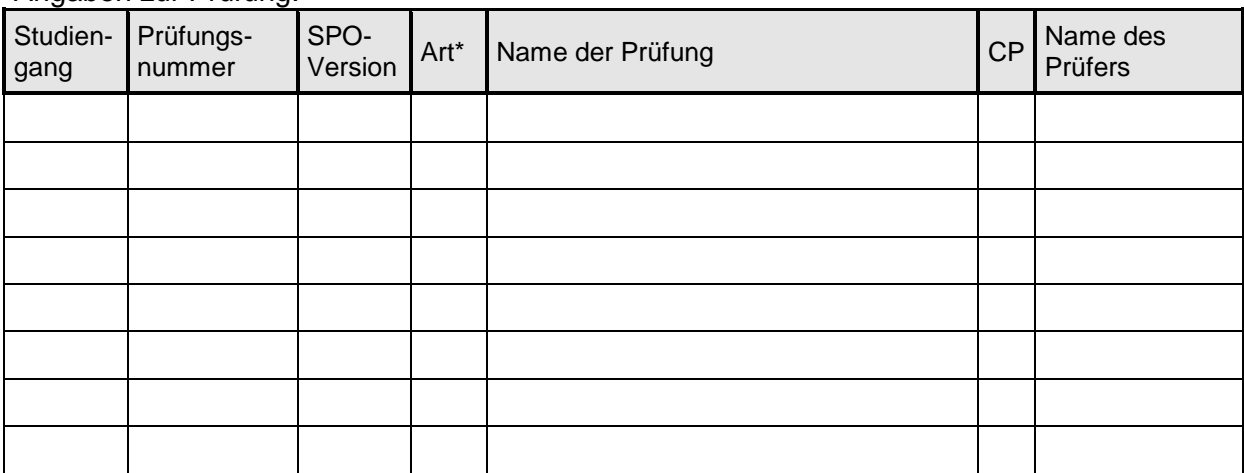

\* Bitte geben Sie an, ob es sich bei dem Fach um ein Pflicht - (P), Wahlpflicht- (W) oder Zusatzfach (Z) handelt. Für Zusatzfächer gilt: *Sie können Leistungen im Umfang von 10 CP aus einem anderen Studiengang als Zusatzleistung anmelden, weitere Leistungen müssen durch den Prüfungsausschuss genehmigt werden.*

\_\_\_\_\_\_\_\_\_\_\_\_\_\_\_\_\_\_\_\_ \_\_\_\_\_\_\_\_\_\_\_\_\_\_\_\_\_\_\_\_\_\_\_\_\_\_\_\_\_\_

(Datum) (Unterschrift)

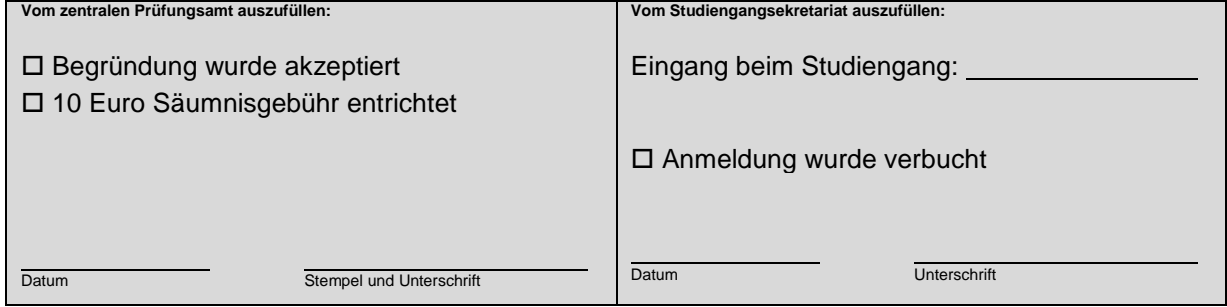